#### PERL Jimmy Theis Peter Klein

## Bryan Watts<br>Kevin Wells

### The History of Perl

- $\circ$  Developed in 1987 by Larry **Wall**
- o Influenced by AWK, smalltalk 80, lisp, C/C++, sed, sh, pascal
- **P**ractical **E**xtraction **R**eport **L**anguage
- "Swiss Army Chainsaw"
- "Duct Tape of the Internet"

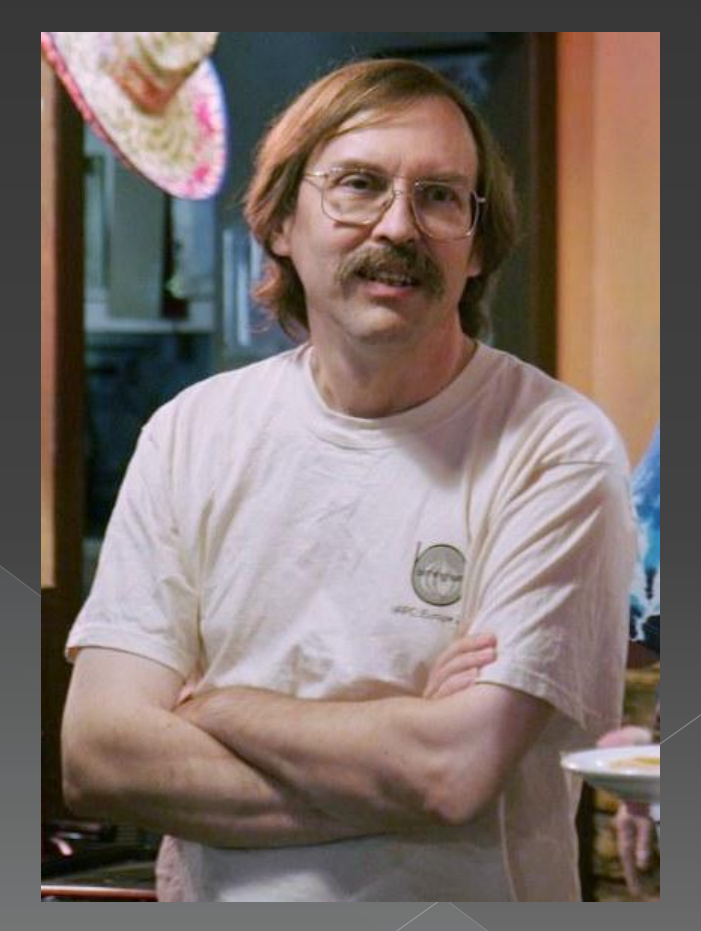

The coolest man on the internet

#### Perl Overview

 Multi-Paradigm (Functional, Imperative, Object Oriented)

Dynamically Typed

#### **First Steps**

- print "Hello World\n";
- $\odot$  print 1+1;
- $\circ$  \$ans = 7  $*$  6;
- print "Answer is \$ans\n"
- $\odot$   $\odot$  large = grep \$  $> 10$ , (1,2,4,8,16,25);
- $\odot$  @more = map  $\frac{1}{2} + 3$ , (1,2,4,8,16,25);

#### Variables

 \$\_ -> the result of the previous operation  $\circ$   $\circ$   $\circ$  -> the array of arguments %ENV -> hash of environment variables

 $\circ$  \$ -> scalar

 $\overline{\circ}$   $\overline{\circ}$   $\rightarrow$  array/list

 $\circ$  % -> hash table

 $\circ$  \ -> reference (POINTERS!)

Question 2

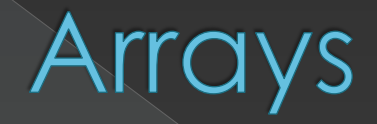

 @names = ("Bryan", "Kevin", "Jimmy", "Peter"); foreach \$person (@names) { print "Hello \$person\n" }  $\odot$   $\odot$   $\odot$   $=$   $(1,2..5)$ ;  $$b = @a;$  $@c = (@a, (), (1,2,3), ($a[$#a-1]..$b))$ ;

Question 3

#### Hashes

- $\odot$  %birthdays = {"Bryan","11-30-89","Kevin","10-12-68"};
- $\circ$  %ages = {Bryan => 20, Kevin => 42};
- $\circledcirc$  @list = %birthdays;
- \$ages{Bryan}++;

#### Scoping

```
\circ for($i = 0; $i < 10; $i++) {
     print $i;
  }
  print $i; # last value of $i
\circ for(my $j = 0; $j < 10; $j + +) {
     print $j;
  }
  print $j; # ERROR (my is out of scope)
```
#### Subroutines

 sub add {  $m$ y(\$a, \$b) = @\_;  $$a + $b;$ } print add(1, 2);

Question 5

#### Cartoon of the day

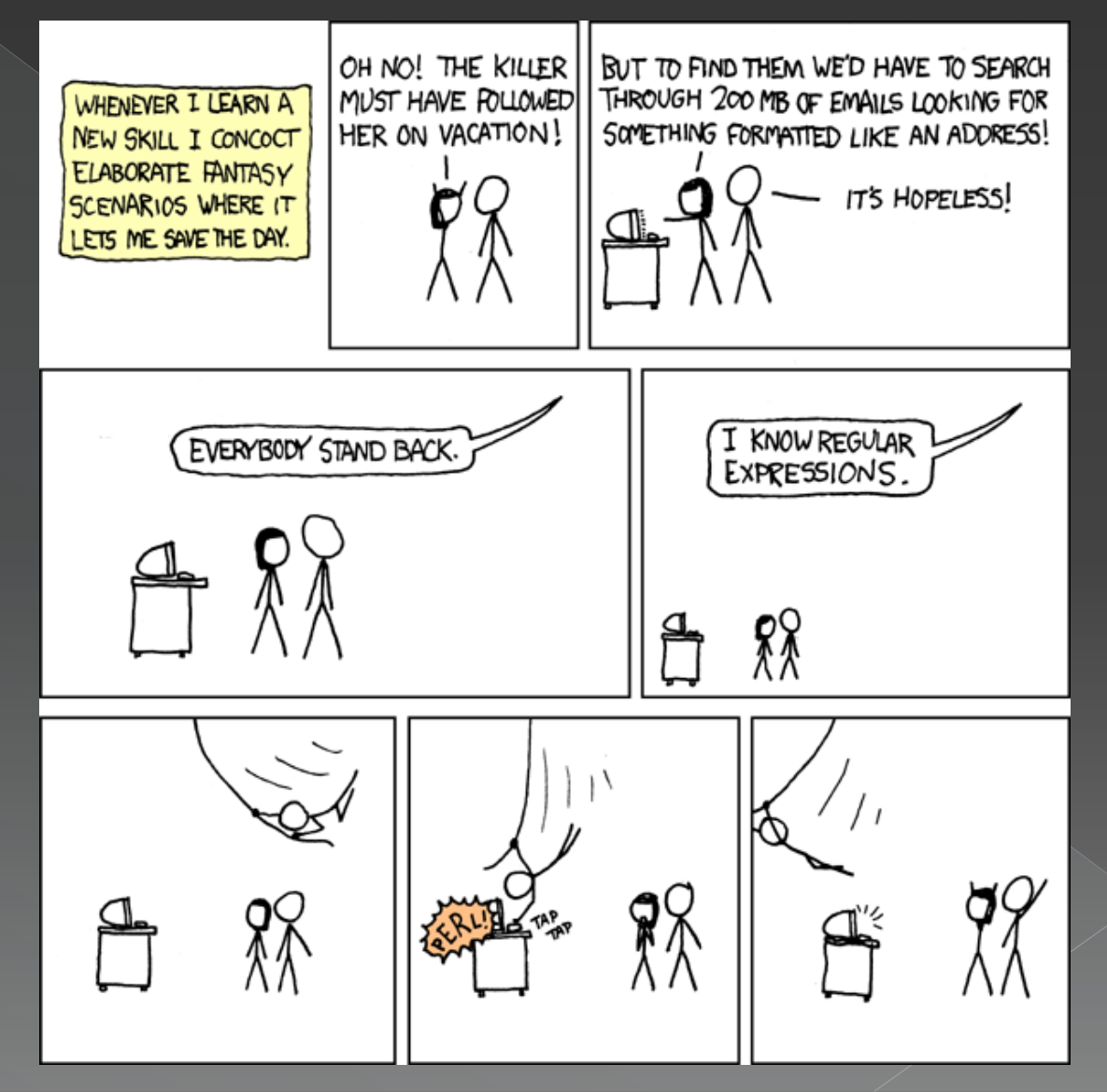

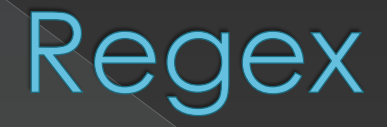

• Regular Expressions Perl is reference implementation Powerful string manipulation across whole documents

#### **Control Structures**

 $\circ$  \$a != 0 ? \$a : \$b = 0  $\circ$  return \$a if \$a != 0  $\odot$  while(\$i < \$size) { ... }  $\bullet$  foreach \$member (@list) { ... }  $\circ$  if (\$i >= 0) { ... } elsif (\$i == -1) { ... } else { ... }  $\circ$  for (\$i = 0; \$i < @array; \$i++) { ... }

Perl CGI

 Perl module CGI qw(:standard) › Helper functions: h1(...), start\_form(), text field(...), hr(...), submit(...)

CGI variables in environment (%ENV)

*stdout* returned to client

*stderr* to webserver log

### Perl Pros and Cons

#### Pros

- › Concise
- › Dynamic Typing
- › Open Standard
- › Automatic type coercion
- › Variable substitution in string
- › Regex as syntax

# ns The Tong

- › Butt ugly
- › Unsafe parameters
- › Horribly ugly
- › No R.E.P.L.
- › Weak debugger

#### **Our Project**

BlackPerl Movie Organizer

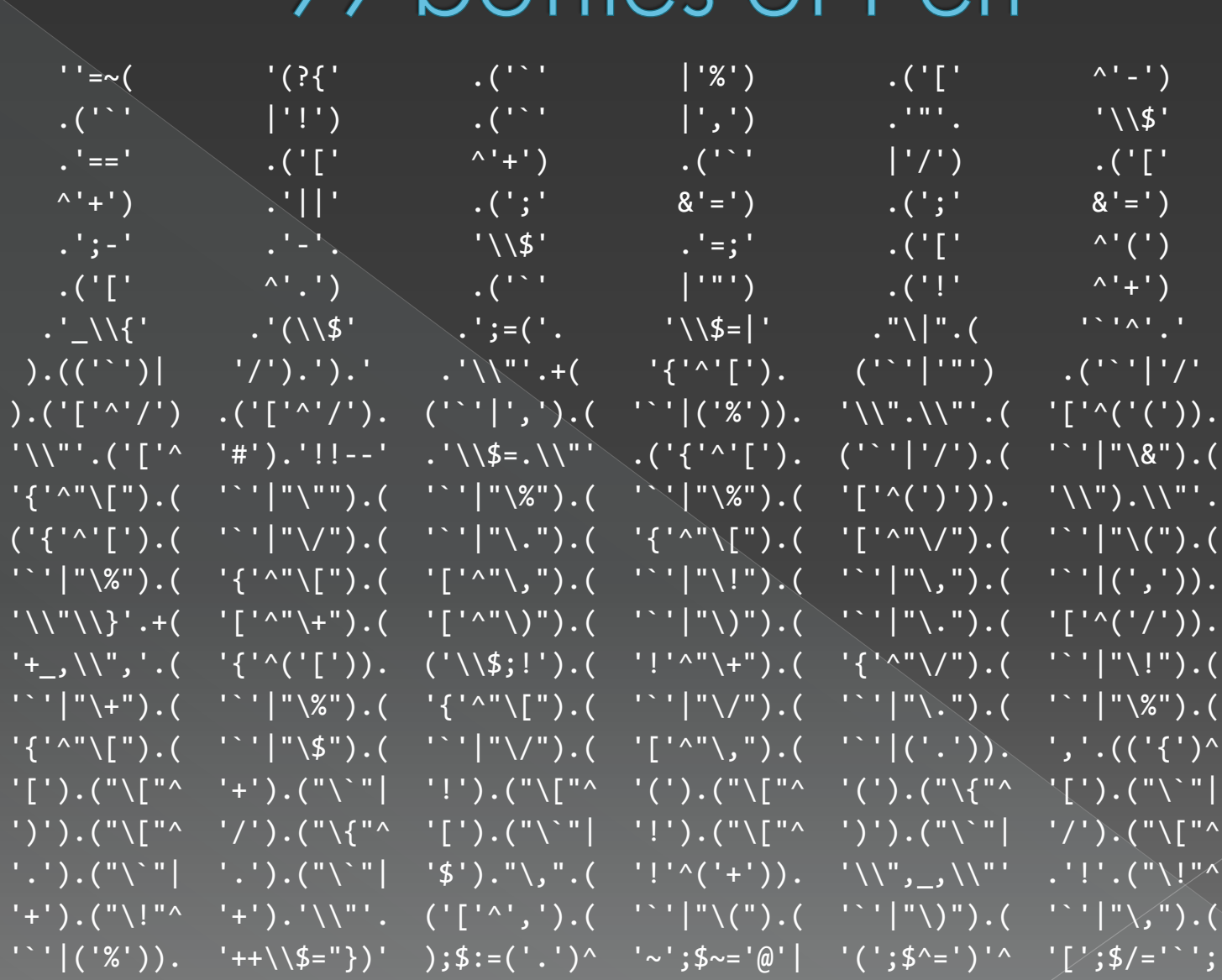

99 hottles of Perl